# Download Free Grass Brush Photoshop !!EXCLUSIVE!!

Installing and then cracking Adobe Photoshop is a relatively easy process. The first thing you need to do is download the software from the Adobe website. Then, locate the installation.exe file and run the file. The installation file will ask you to locate the patch file, which you should copy to your computer. Once the patch file is located, you can run it and it will crack the software. After the software is cracked, you'll be able to use the program. Cracking Adobe Photoshop is not as simple as installing and running the software. First, you'll need to download a program called a keygen. This program will generate a valid serial number for you, so that you can activate the full version of the software without having to pay for it. After the keygen is downloaded, run it and generate a valid serial number. Then, launch Adobe Photoshop and enter the serial number. You should now have a fully functional version of the software.

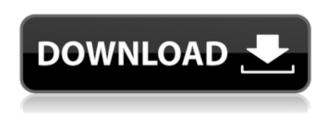

I love my Photoshop CC, but it has a few issues that keep me from using it extensively. One of the problems is that I wish I had the features from the old version (Photoshop CS6). Here is what I wish I had:

Layer Styles

Content Aware and Content Aware Move

and the best of all... the ability to open and save PSD format files I would also like to point out that one of the many new in-depth features that you get in Lightroom 4 is the feature to batch apply edits to a whole series of images, all at once. This is available in the New Features panel of the Adjustment Brush tool, where you can select a brush setting and apply it to a group of photos at once. Learn Useful Photoshop Photoshop Keyboard Shortcuts for web design. Admittedly, the most impressive new feature in this version is the introduction of Batch Export. Batch Rates is available in the Export module along with Quick Export. Batch Rates allows you to export all your images at the same time. Batch Processing support clips in-place processing, but Adobe has added support for stitching images together in the manner of aerial imagery, which can result in quite stunning effects. It should also make more sense, since you are not taking the images as a whole for export, since have are exporting based on the documents. Client Services Manager in Adobe Photoshop CS6 This release adds a new feature to Adobe Photoshop CS6 Client Services Manager. When you save open Photoshop documents for web and mobile using this manager, you will be able to add and change the publish settings for your web galleries, among other things.

## Download Photoshop CC 2019Product Key 2023

#### What Is The Best Way To Learn Adobe Suite?

Adobe Photoshop is the most popular and versatile software on the market that is favored by most graphic designers, digital artists, and photo editors, etc.Adobe Lightroom is a platform that makes photography editing simple. It makes it easy for everyone to make remarkable images and to enjoy their own work. **What software do most graphic designers use?** 

Adobe Photoshop is the most popular and versatile software on the market that is favored by most graphic designers, digital artists, and photo editors, etc. Adobe Lightroom is a platform that makes photography editing simple. It makes it easy for everyone to make remarkable images and to enjoy their own work. Lightroom is a program that allows image editing and improves the quality of your images. You've probably heard, or used, Photoshop's name before, but you may not know much about what Photoshop does. Now that you know a little more, here's quick rundown:

- Once you set up Photoshop and start creating, you'll be working on individual images, layers, and groups of images.
- Photoshop lets you edit pixels individually and in groups.
- Photoshop lets you manipulate the colors, textures, and other parts of your images. You can adjust color, select specific areas, make adjustments, change composition, retouch, or add special effects.
- Photoshop works best when you have a very specific idea in mind that you want to make happen. If you start with an idea and not a specific image, you may end up with something that doesn't look like what you had in mind. In contrast, an image can come in piecemeal, and you can add detail when it comes time for fine-tuning and retouching your final art.
- Use changing imagery, text, and other items to create a dynamic, completely unique, and powerful final result.

e3d0a04c9c

# Download Photoshop CC 2019Hacked Keygen Full Version [Mac/Win] 64 Bits {{ Hot! }} 2023

"The availability of Photoshop CC on the Creative Cloud desktop and mobile apps makes it easier for people around the world to choose Photoshop as one of the tools in their arsenal of personal and business digital imaging applications," said Michael E. Crist, Adobe senior vice president and general manager, Digital Imaging Business. "The latest release of Photoshop CC is primed to help photographers and designers create and edit images with speed and efficiency." Adobe is known as an organization with a range of the modus operandi which is of unique design, catering to a particular audience. Keeping passion and the vision of growth at the forefront of everything it does, the organization has, now and then, bowed to the desire to join the mainstream and make way for the how the world looks and feels. Such occasion of adjustment has been met with a dash of resistance from the passionate crowd of the organization who have risen up in support of the organization. These consequences have catalyzed the photographic service industry into a collection of its own. Photography Service - Photoshop Tutorial gives an overview of the latest and most effective introduction of the best Photoshop tools available for consumers and professionals alike. If there are no calls to action or feedback, there will be no business for long. Limitless efforts put out by the team of Photoshop designers are wonderful to the extent they can make people but when it comes to business, there is more to it. And, to start business, with Photoshop one needs to go through a series of mechanical steps. So, here we are with some of the tips that will get you rolling fast in your business.

download free photoshop for pc full version download free presets for photoshop cc brush presets for photoshop free download photoshop presets for portraits free download download free adobe photoshop cs3 portable presets for photoshop cc 2018 free download download free portable photoshop cs3 download free adobe photoshop cs6 for pc download free adobe photoshop for pc windows 10 adobe photoshop cs6 lite free download

The investment will be used to renew the Northern Lights-Wireless Data Lab for an initial three-year term. The lab will test new technologies and deliver new solutions for ad tech companies to grow digital advertising. "The investment opens up a new frontier for us to advance our work to aid the transformation of the digital ad market," said Eric Mack, Executive Vice President of Consumer Experience in the Americas at Adobe. The investment also supports Adobe's desire to create the foundation of a world-class digital advertising technology ecosystem by developing an advanced wireless data network, consumer research and insights, business intelligence, analytics, and operational excellence. The Northern Lights-Wireless Data Lab will focus on marrying advanced wireless data with consumer insights to guide the development of the Canada-based company's data processing, analytics, and software. "The digital ad market is on the cusp of the next phase of growth, and this investment will support our strategy to innovate to develop solutions to the big data challenges facing the industry," said Michael Garber, President of Digital at Adobe. Photoshop Elements is a free photo editor for Mac. Microsoft Pixelmator is a fast and easy to use photo editor for Mac and Windows and is worth a look as well. Photoshop is a big name and a tough standard to beat unfortunately. However, if you need a reference for what is possible on a computer then look to Adobe Photoshop Elements. You can also use the Elements Central site to download free content for

use in Photoshop – this includes Photoshop templates for photo editing, tutorials, collections of graphics and more. Grow your collection of graphics and become a Photoshop guru – Envato has provided us with the Envato Elements catalog – a large collection of freebies.

This 8-hour course, designed to be taken as a self-paced, group-study course, teaches fundamental features in Photoshop and explores a variety of postproduction techniques. The course includes a comprehensive tutorial section to help students master the software. The Photoshop CS6 tutorial, box cover to box cover, starts with a guided tour of the new features, and then covers the major concepts of the CS6 interface. With a focus on specific tools, techniques, and techniques, the course is organized into 11 lessons that culminate in a chapter of complete, detailed information. This comprehensive tutorial is a step-by-step guide to all the primary and advanced functions of Photoshop CS6, from using the controls and commands of the program, to digital imaging and realizing professional-quality results. All the topics covered in a detailed chapter-by-chapter format, the book also includes dozens of project files from a range of creative media types (video, stills, color, black and white, and more). Chapters follow a logical presentation, and most also have downloadable preview images so you can see what the finished project will look like. In addition to starting a project in Share for Review, you can also access work that you've started in Photoshop on any other computer. Photoshop Creative Cloud includes iCloud Drive, so your files are automatically saved to photo-sharing sites and in the cloud. Share for Review (beta) works with iCloud, so your collaborators can access their copy of the file in the cloud.

https://soundcloud.com/karicadi1975/deprored-41-full

https://soundcloud.com/winduujeikk/design-expert-608-portableexe

https://soundcloud.com/shaabnquadjoi/download-prosim-plus-software-free

 $\underline{https://soundcloud.com/funbhosetzbill 1980/minitool-partition-wizard-pro-ultimate-15257-serial-key-key-eygen}$ 

https://soundcloud.com/necnacoscont1976/davinci-resolve-160-keygen

 $\frac{https://soundcloud.com/delmirgevonn/descargar-solucionario-fisica-wilson-buffa-lou-sexta-edicion-24}{8}$ 

https://soundcloud.com/karicadi1975/spectrasonics-omnisphere-crack-keygen-serial-patch https://soundcloud.com/shaabnquadjoi/office-tab-enterprise-1310-crack-setup

In Photoshop, vectors, photos, and illustrations can be easily combined into a single image. Among all these, vectors are the most preferred and noticeably powerful among all. With their consistent shape flexibility and flexibility, vectors can be edited in any direction. On the other hand, the photo editing mode in Photoshop is quite easy and convenient. One of the most amazing features of Photoshop is that the user can create and edit image content by handling both the image and the vector. It also works as the best image editing software that supports dynamic types of image editing. The next feature in Photoshop which attracts the clients among the customers is the picture editor. With the ability of editing and aligning multiple picture and their interesting effects, users can easily enhance the pictures and create dynamic results. The fantastic features of Photoshop are the perfect blend of dynamic effects, retouching, designing and modifying the content. It is invaluable for users to get a professional vision of the images and to add beautiful images. After all, it will help you to improve the quality of image Photoshop is a software which is quickly gaining popularity among the users of lightroom, iPhoto, and other photo editors. The best part of Photoshop is that they can also combine the image and vector content with rolling, rotating, and aligning all these separately. The next feature in Photoshop is the editing properties which are set for the

content, lighting, style, etc.,

### Editing

The major tool in the Photoshop arsenal is the adjustment layer. This tool allows the editing of a particular layer to make it identifiable. There are many channels, such as hue, saturation, brightness, and contrast, and you can edit them individually or combine them to make adjustments to the channel. Painting

In Photoshop, you can make creative selections for any object on the image. This selection is mixed with the layer tool. The selection pane is small and may be reused for multiple selections on different layers. This feature is usually used for painting and selection of different objects. Also, you can use the tiling tools to paint multiple selections at once. You can layer the object you select in the layer stack. The layer stack allows you to create new layers of your images. In Photoshop, the layers can be viewed and managed by the layer stack. There are many things to be sorted out, such as grouping layers, starting with a new layer, stacking layers, and merging layers, depending on the needs of the user. Painting

In Photoshop, a layer mask can be used to protect or hide a particular spot in the photo. This feature is made for the Photoshop user who may need to edit a specific area of an image. If you are an experienced user, you can use the painting tools to modify an area in the layer's mask. Design In Photoshop, the Smart Objects technology allows you to change parts of the image. There are countless design tools bundled with Photoshop that make your life easier. Some of them are shape tools, layer filters, channel, blending options, and the Puppet Warp tool. You can also import photo designs from various websites like Flickr, websites, and social media sites.